## SAP ABAP table ECONCARD DETAIL DI {Details of Business Partner's Concession Card (Direct Input)}

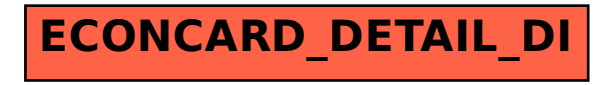